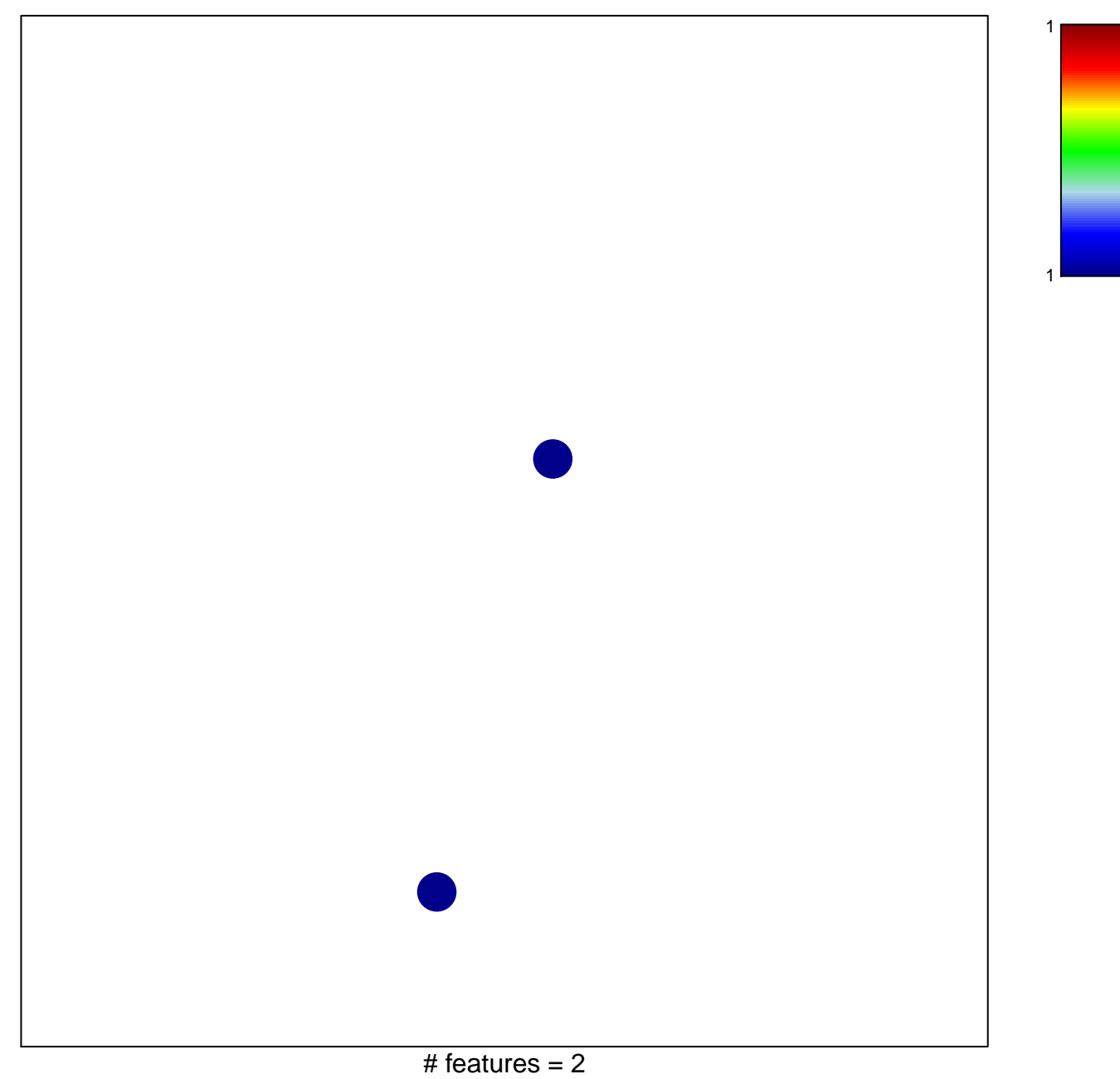

chi-square  $p = 0.84$ 

## **Budinska\_D\_Mesenchymal\_DOWN**

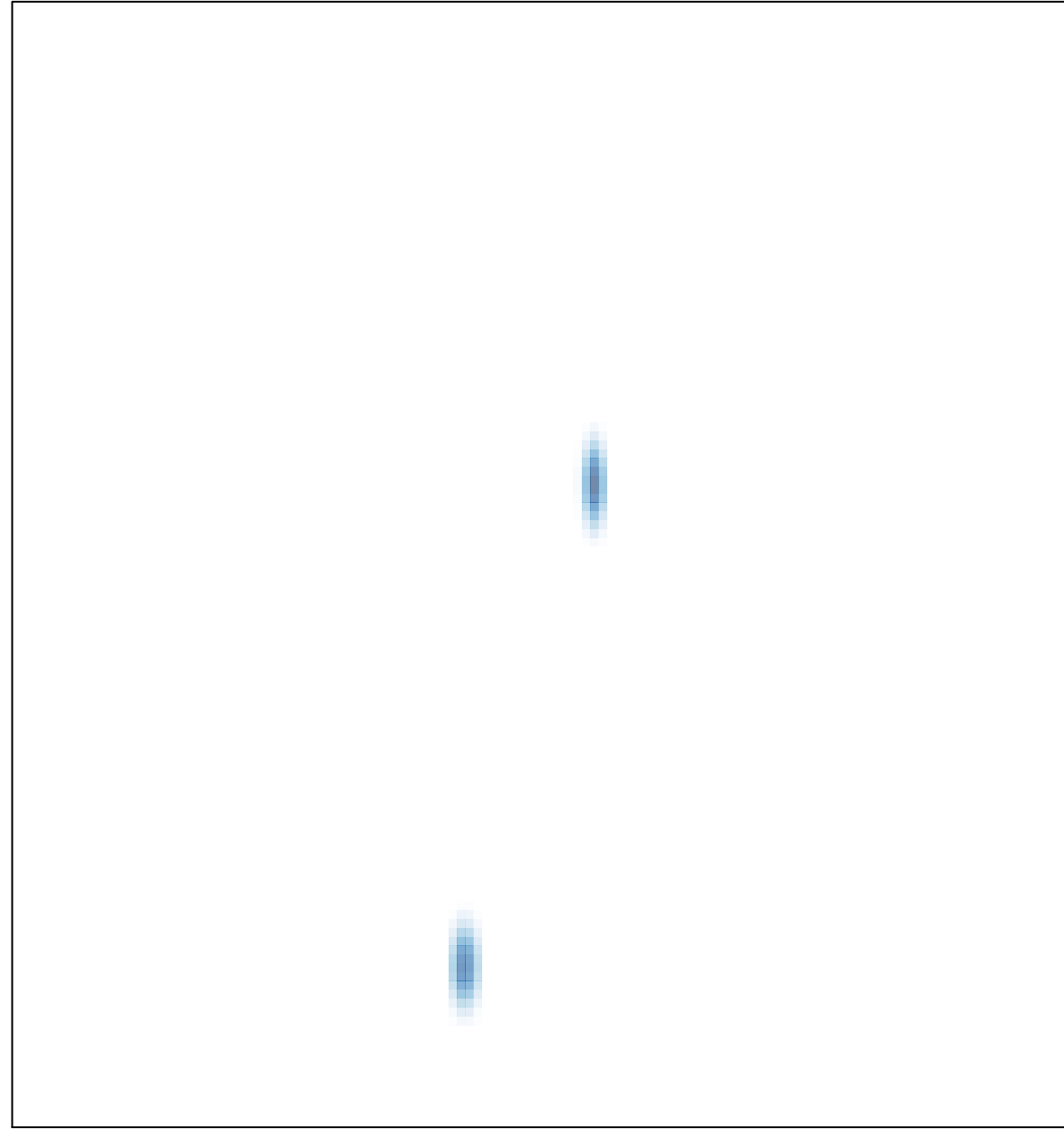